## 1 Lost on the Moon

Your spaceship has just crashed on the moon. You were scheduled to rendezvous with a mother ship 200 miles away on the lighted surface of the moon, but the rough landing has ruined your ship and destroyed all the equipment on board except for the 15 items listed below.

Your crew's survival depends on reaching the mother ship, so you must choose the most critical items available for the 200-mile trip. Your task is to rank the 15 items in terms of their importance for survival. Place a number 1 by the most important item, number 2 by the second most important, and so on, through number 15, the least important.

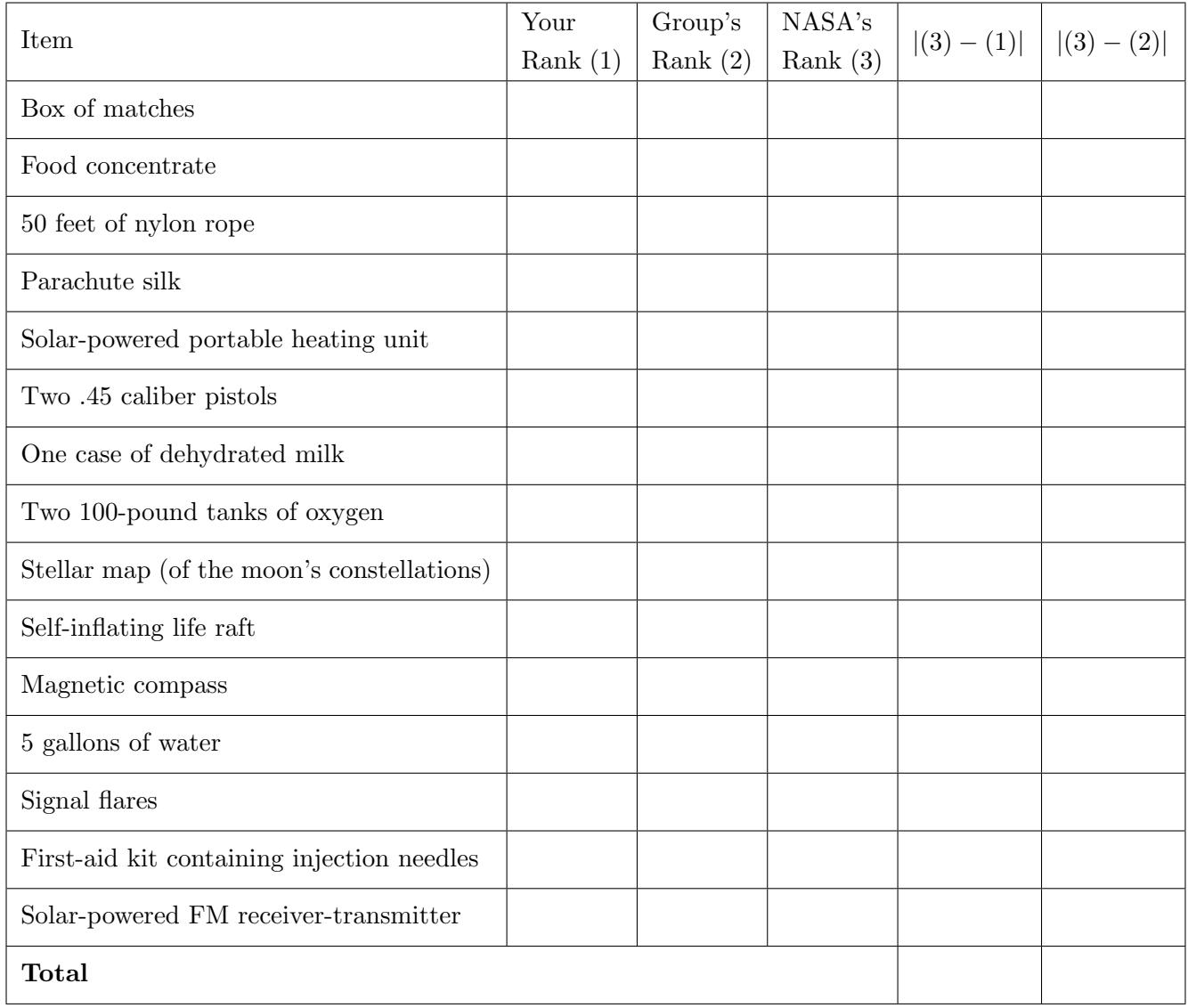

## 2 Introduction

Error points are the absolute difference between your rankings and NASA's (disregard plus or minus signs).

- $\bullet$ 0 25: excellent
- 26 32: good
- $\bullet$ 33 55: fair
- 56 70: oops
- $\bullet\,$  71 112: oh well

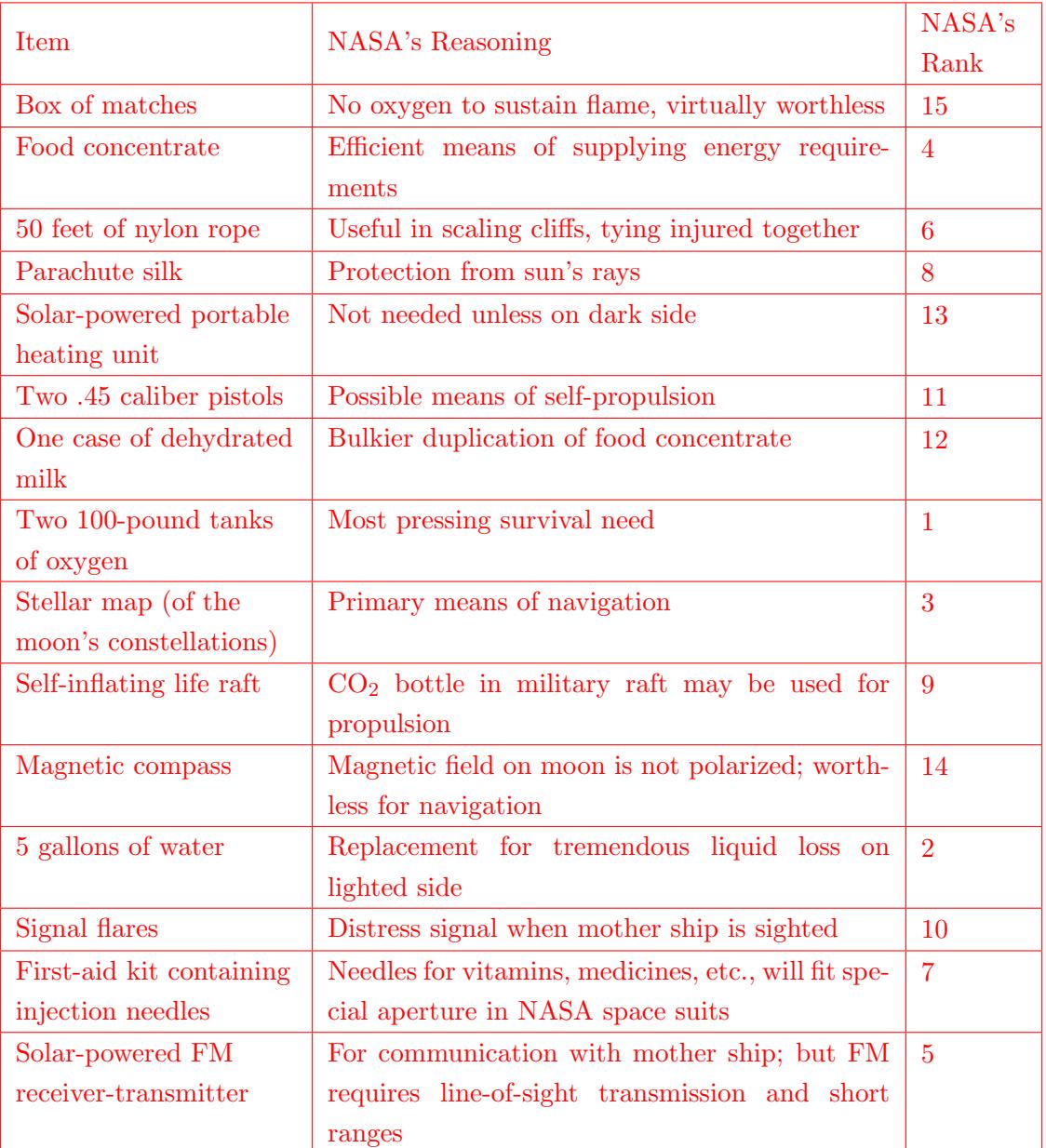

## Secrets to Success in CS 61A

CS 61A is definitely a challenge, but we all want you to learn and succeed, so here are a few tips that might help:

- Ask questions. When you encounter something you don't know, ask. That is what we are here for. This is not to say you should raise your hand impulsively, but you are going to see a lot of challenging stuff in this class, and you can always come to us for help.
- Study in groups. Again, this class is not trivial; you might feel overwhelmed going at it alone. Work with someone, either on homework, on lab, or for midterms, as long as you don't violate the cheating policy!
- Go to office hours. Office hours give you time with the instructor or TAs by themselves, and you will be able to get some (nearly) one-on-one instruction to clear up confusion. You are not intruding; the instructors and TAs like to teach! Remember, if you cannot make office hours, you can always make separate appointments with us!
- Do (or at least attempt seriously) all the homework. We do not give many homework problems, but those we do give are challenging, time-consuming, and rewarding. The fact that homework is graded on effort does not imply that you should ignore it: it will be one of your primary sources of preparation and understanding.
- Do all the lab exercises. Most of them are simple and take no more than an hour or two. This is a great time to get acquainted with new material. If you do not finish, work on it at home, and come to office hours if you need more guidance!
- Optional lab questions are "optional" in the sense that they are extra practice, not that they are material that's out of scope. Make sure you do them if you have time!
- Do the readings before lecture! There is a reason why they are assigned. And it is not because we are evil; that is only partially true.
- When preparing for the midterms and final, do past exam questions! Lecture, lab, and discussion provide a great introduction to the material, but the only way to learn how to solve exam-level problems is to do exam-level problems.
- Most importantly, have fun!